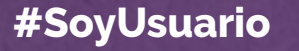

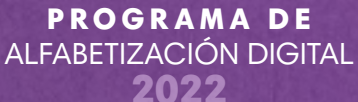

## **Cursos de**

## **Habilidades Digitales**

**para personas con discapacidad visual**

## **Introducción a Internet en iOS con lector de pantalla VoiceOver**

**Objetivo General:** Las personas participantes adquirirán conocimientos y habilidades en un dispositivo con sistema IOS y apoyo de VoiceOver, que les permitan conocer y aprovechar los diversos servicios y beneficios de Internet en todos los contextos.

## **Temario:**

- ¿Cómo funciona Internet? **•**
- Historia. **•**
- Servicios de Internet. **•**
- Identificación y descarga de aplicaciones de navegadores Safari y **•** Google Chrome.
- Configuraciones de accesibilidad con lectores de pantalla en Internet. **•**
- Búsquedas y almacenamiento de información de Internet. **•**
- Uso de favoritos y/o marcadores. **•**
- Principales ajustes y gestos más efectivos en Internet. **•**

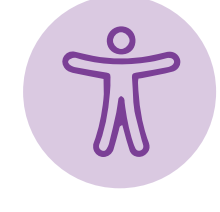

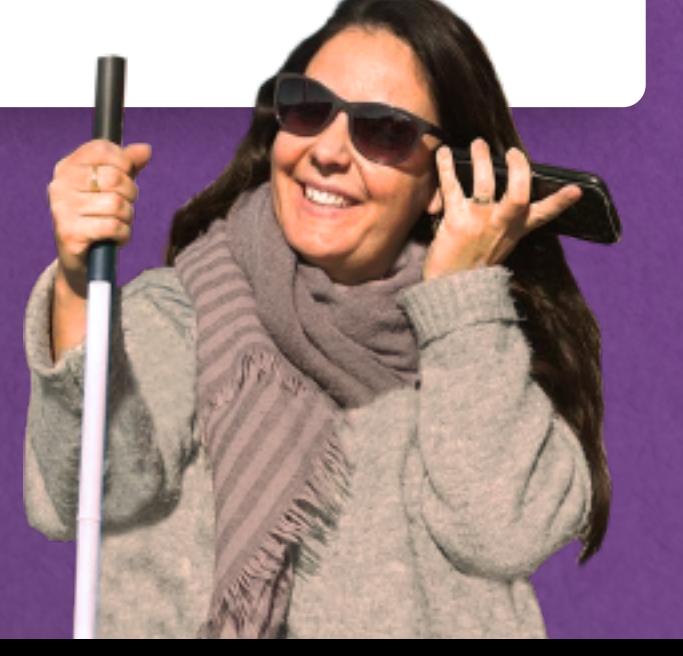

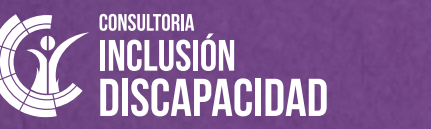

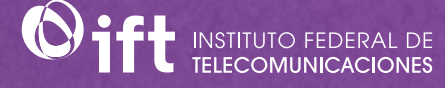